## **How to record class attendance**

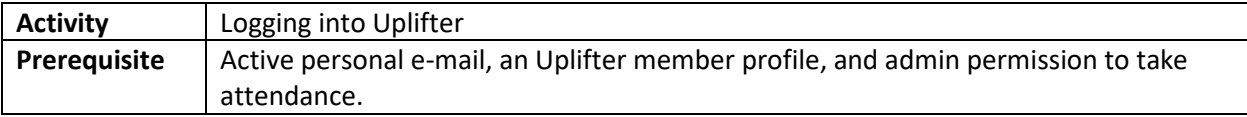

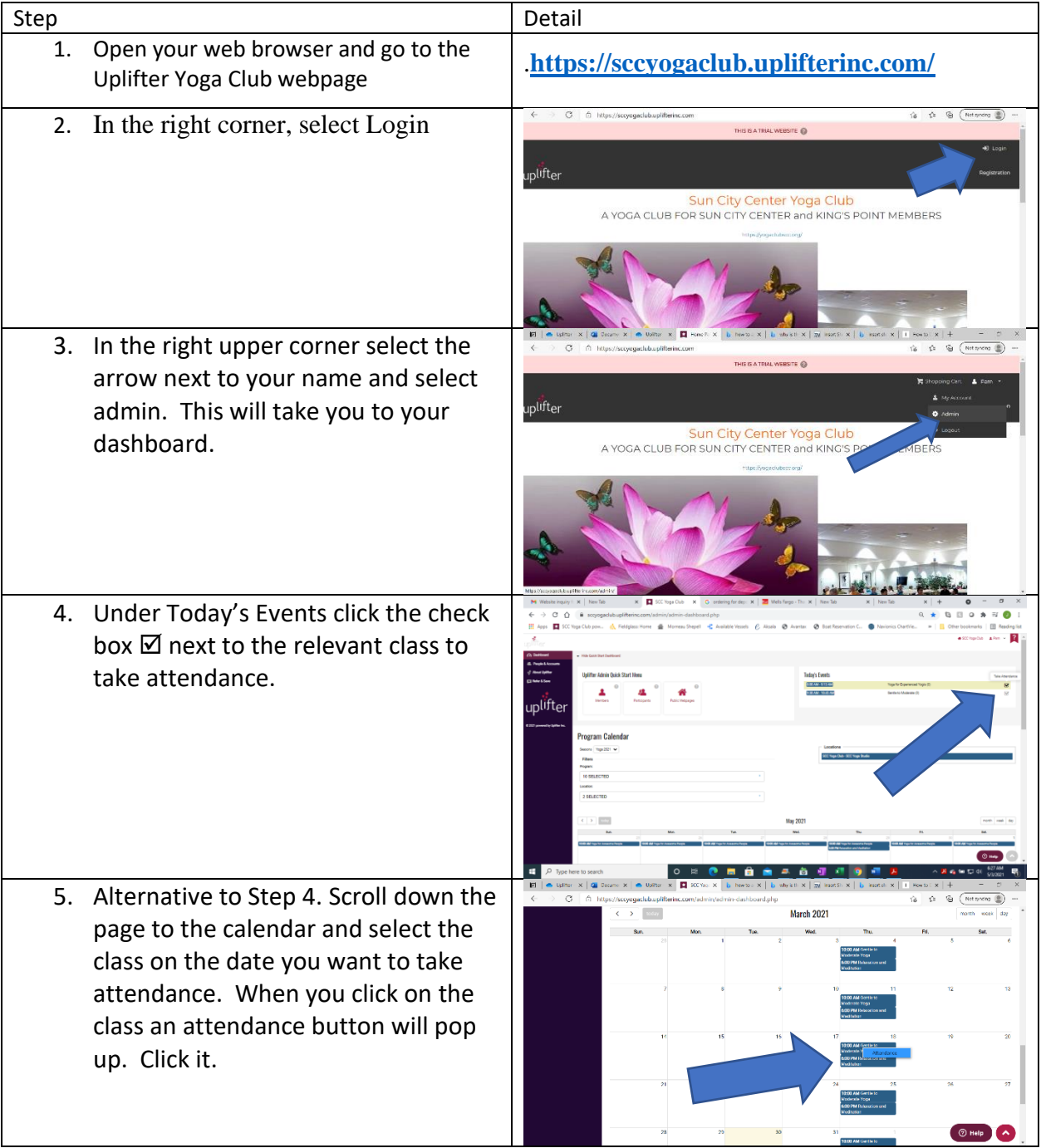

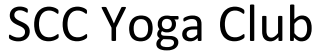

## SCC Yoga Club The Mork Instruction<br>
How to record class attendance

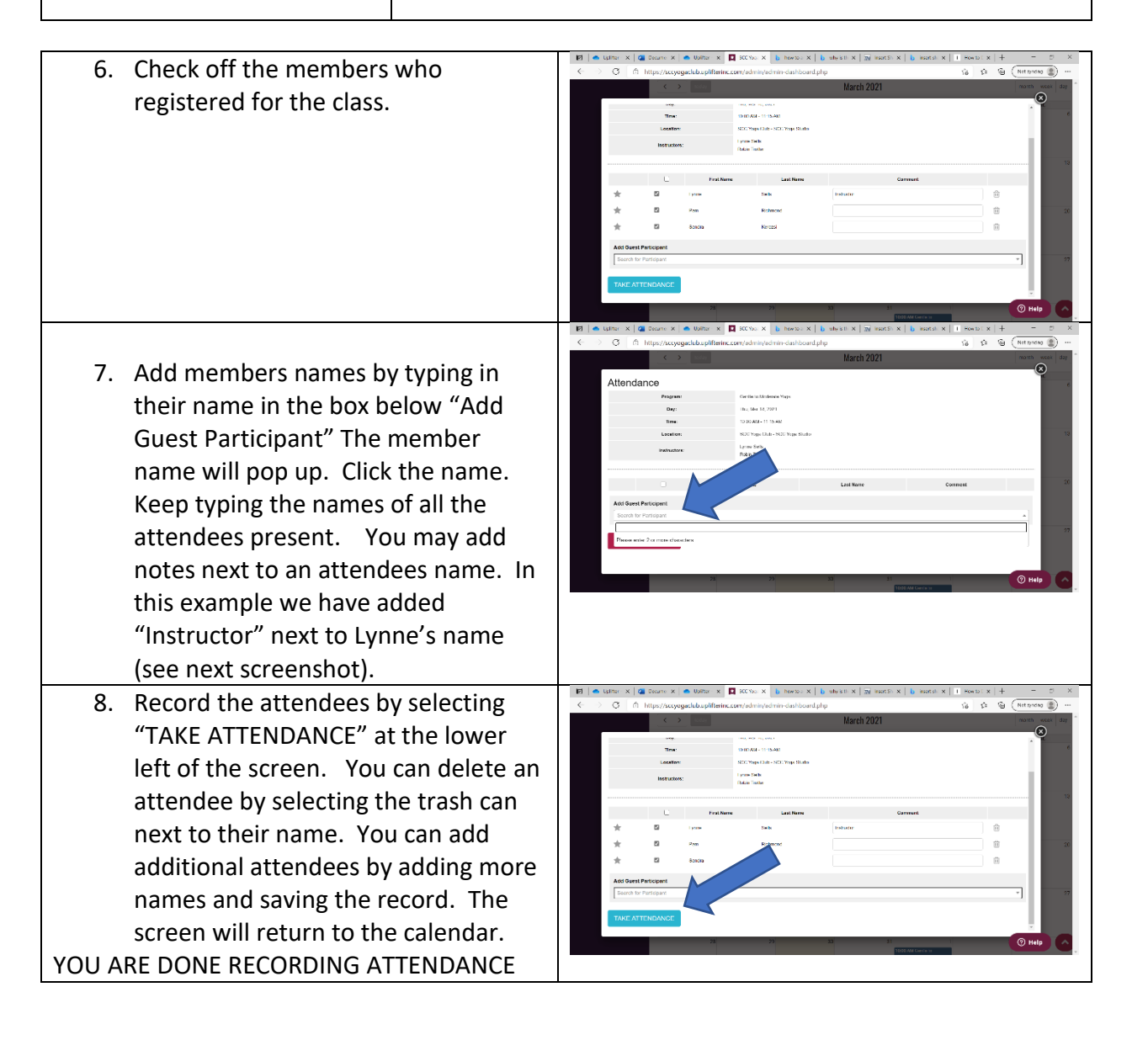